**www.hb9f.ch**

**QUA de HB9F QUA de HB9F**

**Journal der Union Schweizerischer Kurzwellen Amateure Sektion Bern 54. Jahrgang, Nummer 2-3 September 2019**

Ô

Ŝ

P

ക

### *Inhalt*

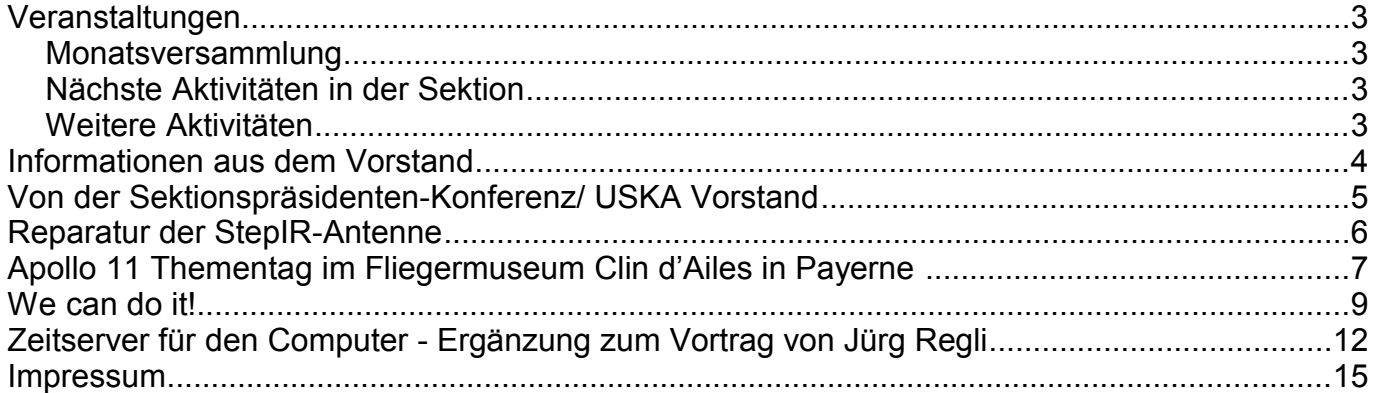

### **Titelbild**

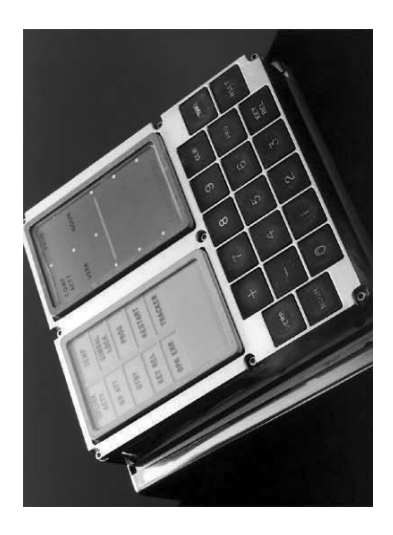

Bedienkonsole des Apollo Steuerrechners:

*The Apollo Guidance Computer (AGC) is a digital computer produced for the Apollo program that was installed on board each Apollo command module (CM) and Apollo Lunar Module (LM). The AGC provided computation and electronic interfaces for guidance, navigation, and control of the spacecraft.*

Quelle: Wikipedia (EN)

Rückseite: Es'hail P4-A NB Transponder Bandplan (Quelle: https://amsat-dl.org)

*Einsendeschluss für die nächste Ausgabe des Journals "QUA de HB9F", Nummer 4 2019, ist der 1. Dezember 2019* 

### **Veranstaltungen**

### *Monatsversammlung*

#### **Die Monatsversammlung findet immer am letzten Mittwoch des Monats im Restaurant Egghölzli, Weltpoststrasse 16, 3015 Bern statt.**

Die aktuellen Termine sind jeweils auf der Homepage von HB9F unter dem Menüpunkt *Anlässe – HB9F* zu finden (http://www.hb9f.ch/anlaesse).

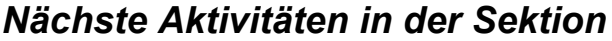

**The community of the community** 

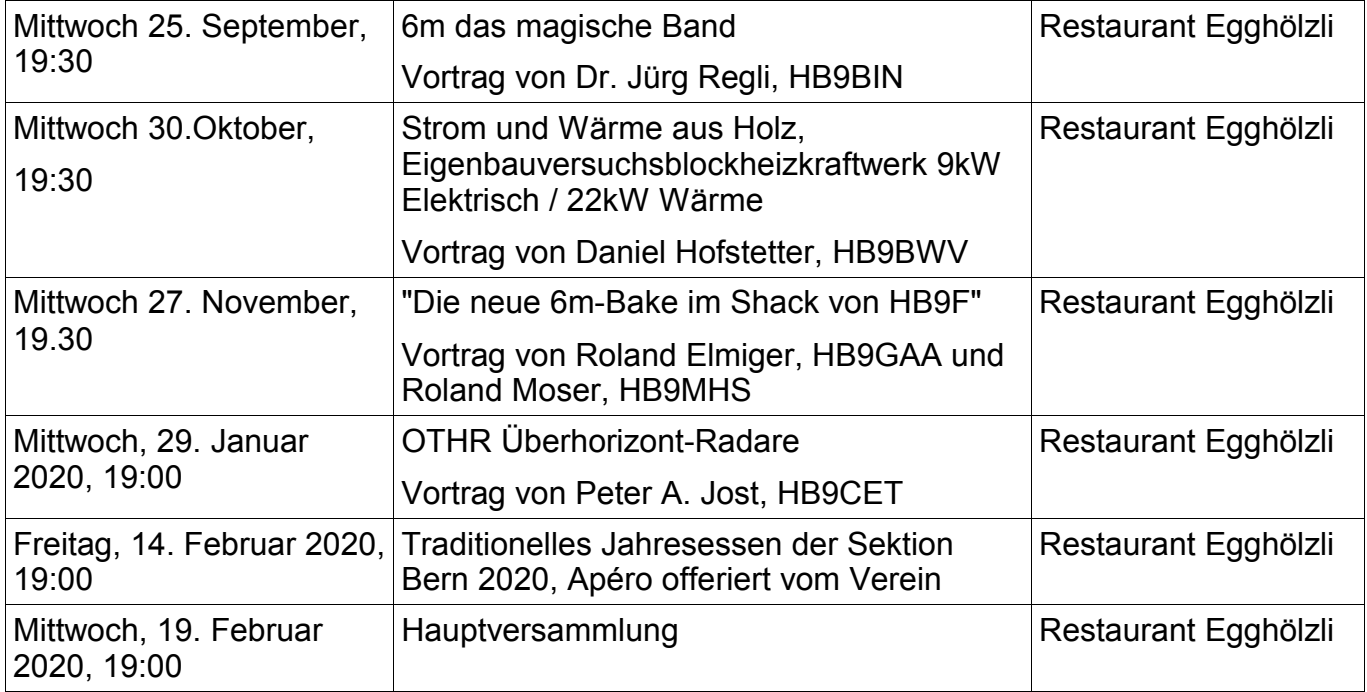

### *Weitere Aktivitäten*

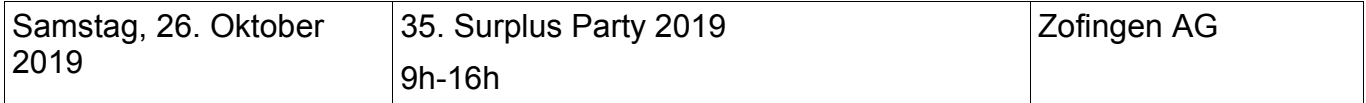

#### **Termine Vorstandssitzung 2019**

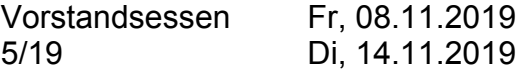

### **Informationen aus dem Vorstand**

Mutationen:

- 2 Todesfälle: Steuri Bernhard HB9AVO; Thomann Robert HB9GX
- 1 Wiedereintritt Weber Daniel HB9GBD
- 1 Austritt Karl HB9AIY
- Summa Summarum 181 Mittglieder

Varia:

Ab Mitte September studiert Simon Elektrotechnik. Deshalb zieht er am 31. August nach Horw.

Das APRS I-Gate auf dem Schilthorn lebt noch, dank der neuen SD-Karte und weist stets einen hohen Traffic auf.

Der Kopierer im Shack wird sehr selten gebraucht. Wir teilen die Meinung, dass im Falle eines Defektes der Drucker nicht mehr ersetzt wird.

Kari hat unserem Verein seinen Blitzorter geschenkt, welcher im Shack installiert wurde. Dieser kann über unsere Website abgefragt werden.

Pierre-André Probst HB9AZN will mit uns eine 10GHz-Bake bauen. Die Frequenz 10'368.8 MHz konnte er selber bestimmen und ist bereits vom BAKOM bewilligt. Die Bake besitzt einen 10W Output, welcher eine Vertikal-Schlitzantenne versorgt.

Siehe [http://relais-hb9f.ch/baken/shack\\_10GHz.html.](http://relais-hb9f.ch/baken/shack_10GHz.html)

### **KR Immobilien-Treuhand AG**

Effingerstrasse 17, 3008 Bern Telefon 031 381 52 72 Telefax 031 381 43 13

HB9DAA Albert Krienbühl

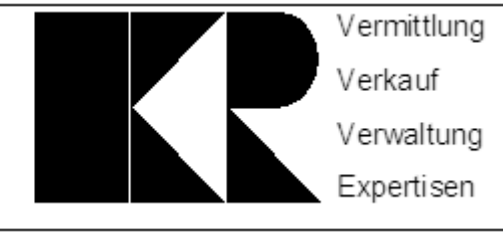

# **Von der Sektionspräsidenten-Konferenz**

#### (hier sollte wohl 2019 stehen)

#### Massnahmen und Ziele 2018 Zwischen-Information

- 1. Anzahl USKA-Mitglieder stabilisiert Anzahl Neumitglieder gleicht die Anzahl der Abgänger mindestens aus.
- 2. Amateurfunk-Kurse/Nachwuchs-Förderung intensiviert mindestens 10 dafür qualifizierte Kursanbieter führen im Rahmen der USKA Amateurfunk-Prüfungsvorbereitungs-Kurse (HB3/HB9) durch.
- 3. EMV-Störfälle systematisch erfasst eine Datenbank zur systematischen Erfassung von EMV-Störfällen wird bis 31. März in Betrieb gehen, eventuell gemeinsam mit der IARU EMC Group.
- 4. Stiftung gegründet

Eine Stiftung zur Förderung der Aus- und Weiterbildung Jugendlicher im Amateurfunk ist bis Ende Jahr gegründet (analog RSGB, ARRL und andere).

- 5. Gesetzliche Rahmenbedingungen des Amateurfunks Erhalt des Besitzstandes.
- 6. Antennen-Baubewilligungen erleichtert Bis Ende Jahr sollen mit geeigneten Massnahmen wesentlich Amateurfunk-freundlichere gesetzliche Regelungen für die bessere Bewilligung zum Bau von Amateurfunk-Antennen erzielt werden.
- 7. TecDays eingeführt

Die USKA nimmt teil an der SATW-MINT-Aktion «TecDay» an Gymnasien.

#### $\overline{5}$ **Bericht aus dem Vorstand**

Grundsätzliches: Die mannigfachen Arbeiten und Herausforderungen des Vorstandes werden in den Folien 6 - 28 bestens zum Ausdruck gebracht. Die wichtigsten Eckdaten:

HB9O/VHS: der Vertrag mit dem VHS läuft Ende 2019 aus. Die Zusammenarbeit soll - sofern es für die USKA finanziell tragbar ist - für weitere 5 Jahre fortgesetzt und weiterentwickelt werden. Eine AGru des Vorstandes (HB9IQY, HB9JOE, HB9AHL) arbeiten daran. Worst case: diese PR mit dem VHS beenden.

Jugendförderung: Trotz allergrössten Anstrengen in der Jugendarbeit, sind 2017/2018 gerademal 9 Mitglieder unter 25 Jahren zur USKA gekommen. Bis jetzt stimmt das Aufwand-/Ertrags-Verhältnis nicht. Daher wurde mittels jugend uska.ch eine Jugendinitiative auf den sozialen Medien gestartet; gesucht wird dringend eine Jugendredaktion (Folien 20, 24).

Profil des Funkamatuers: Grosser Handlungsbedarf, da eine Mehrheit der Mitglieder die digitalen Techniken nicht versteht (F 19, 21). Daraus entstand u.a. die USKA-Mission betreffend Weiterentwickung des Schweizer Amateurfunk-Dienstes: Folien 6 & 7 halten die Ziele und Vorgaben dazu fest.

Massnahmen und Ziele 2018: Die Zwischeninformation zeigt die Hauptpunkte auf: EMV-Störfälle (F 26), Stiftung zur Förderung der Jugendlichen in Funkbelangen sowie die TecDays. Die USKA nimmt an den TecDays, einer MINT-Aktion an Gymnasien teil. Dringend gesucht werden Organisatoren von TecDays in der Romandie und im Tessin [MINT = Mathematik, Informatik, Naturwissenschaften und Technik].

FMG, neuer Artikel 37a: Dieser Artikel ist nun in Kraft, die Anpassung der Verordnung erfolgt erst noch. Der Ball liegt bei den Sektionen, die bei der Umsetzung aufmerksam sein müssen. Auch wenn die kant. Baugesetze und die kommunalen Bauordnungen noch nicht angepasst sind, gilt es, Kontakte zu Kantons- und Gemeindeparlamentariern aufzubauen (F 25).

Vakante Ressorts im Vorstand ab DV 2020: Vorstand ist seit langem chronisch unterdotiert: EMV, Marketing/PR und Ausbildung/Nachwuchsförderung müssen dringend besetzt werden. Die Sektionen sind aufgefordert, kompetente Kandidaten vorzuschlagen (F 9).

# **Reparatur der StepIR-Antenne**

Die Stepp-IR ist nicht mehr drehbar, der Rotor steht offensichtlich schief auf dem Mast. Wir vermuten, dass der untere Flansch vom Rotor gebrochen ist. Demzufolge hat der Rotor wahrscheinlich zu wenig Kraft zum Drehen oder wird dadurch gehindert.

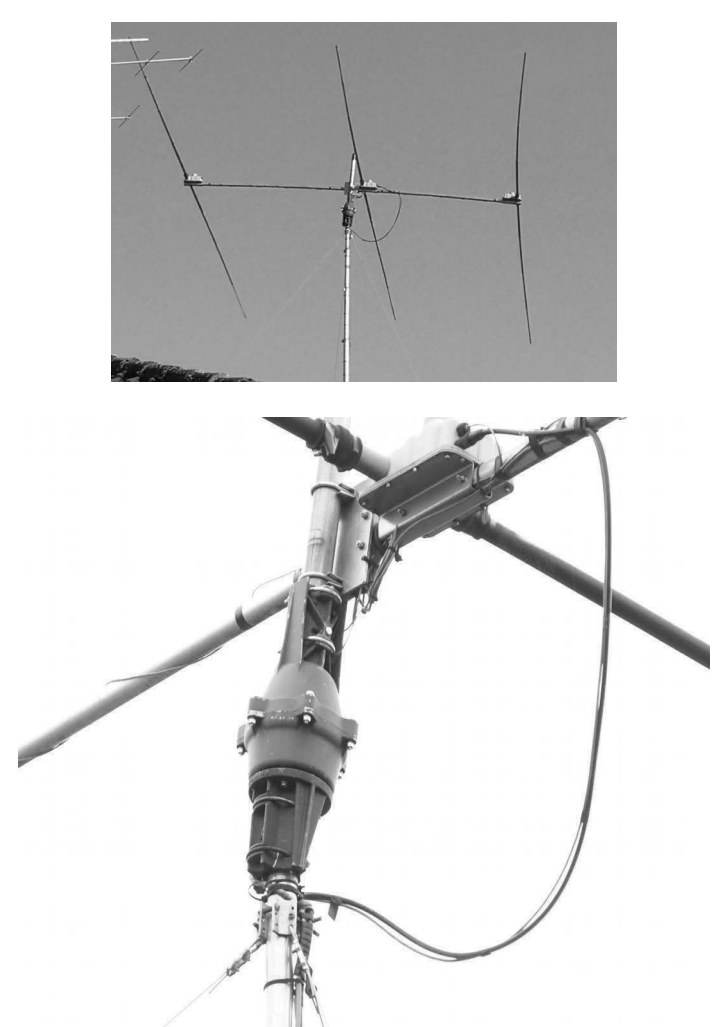

Auf einem Foto fehlt auch eine Sicherungsmutter. Die Antenne wurde 2007 in Betrieb genommen, der Rotor ist älter.

Die folgenden Arbeiten sind geplant:

- Ersatz des Rotors
- Stepp-IR Wartung und Instandsetzung: Gummimanschetten ersetzen, Endstopfen ersetzen
- Alle Antennen-Abspannungen kontrollieren
- Kontrolle/Ersatz der Masthalterungen

Der Antennenrotor mit Steuergerät wurde von Hansueli, HB9BSP, geliefert.

Die Arbeiten sind noch in diesem Herbst vor dem Wintereinbruch geplant (abhängig von der Verfügbarkeit der Beteliligten "Monteure").

**HB9TSS** 

### **Apollo 11 Thementag im Fliegermuseum Clin d'Ailes in Payerne**

Anlässlich des Jubiläums der ersten Mondlandung organisiert(e) die Sektion HB4FR des Fliegermuseums am 12. Oktober 2019 einen Thementag zu diesem Anlass.

Da dieser Anlass nach der Erscheinung des QUAs sein wird, kann ich hier noch nicht darüber berichten, hi. In der Presse wurde zum Jubiläum wieder viel aus alten Kisten hervorgeholt. Wenig bekannt ist zum Beispiel Margaret Hamilton, die mit ihrem Team am MIT die Apollo Steuersoftware entwickelte.

Margaret Hamilton neben den Ausdrucken davon:

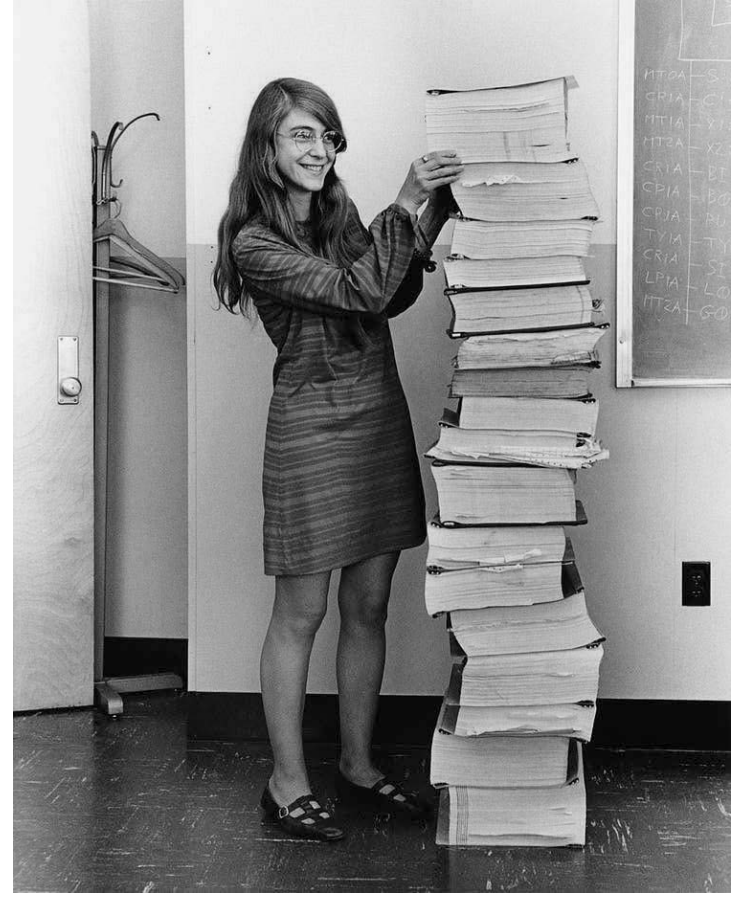

#### Der Humor kam beim Programmieren nicht zu kurz. Im Quellcode steht z.B.

# THE FOLLOWING OUOTATION IS PROVIDED THROUGH THE COURTESY OF THE AUTHORS.  $#$ "IT WILL BE PROVED TO THY FACE THAT THOU HAST MEN ABOUT THEE THAT #  $#$ USUALLY TALK OF A NOUN AND A VERB, AND SUCH ABOMINABLE WORDS AS NO CHRISTIAN EAR CAN ENDURE TO HEAR." #  $#$ HENRY 6, ACT 2, SCENE 4

Infos: http://www.hb4fr.ch

Quelle: Wikipedia

### Heute gibt es Simulatoren für den AGC: Moonjs: An Online Apollo Guidance Computer (AGC) Simulator

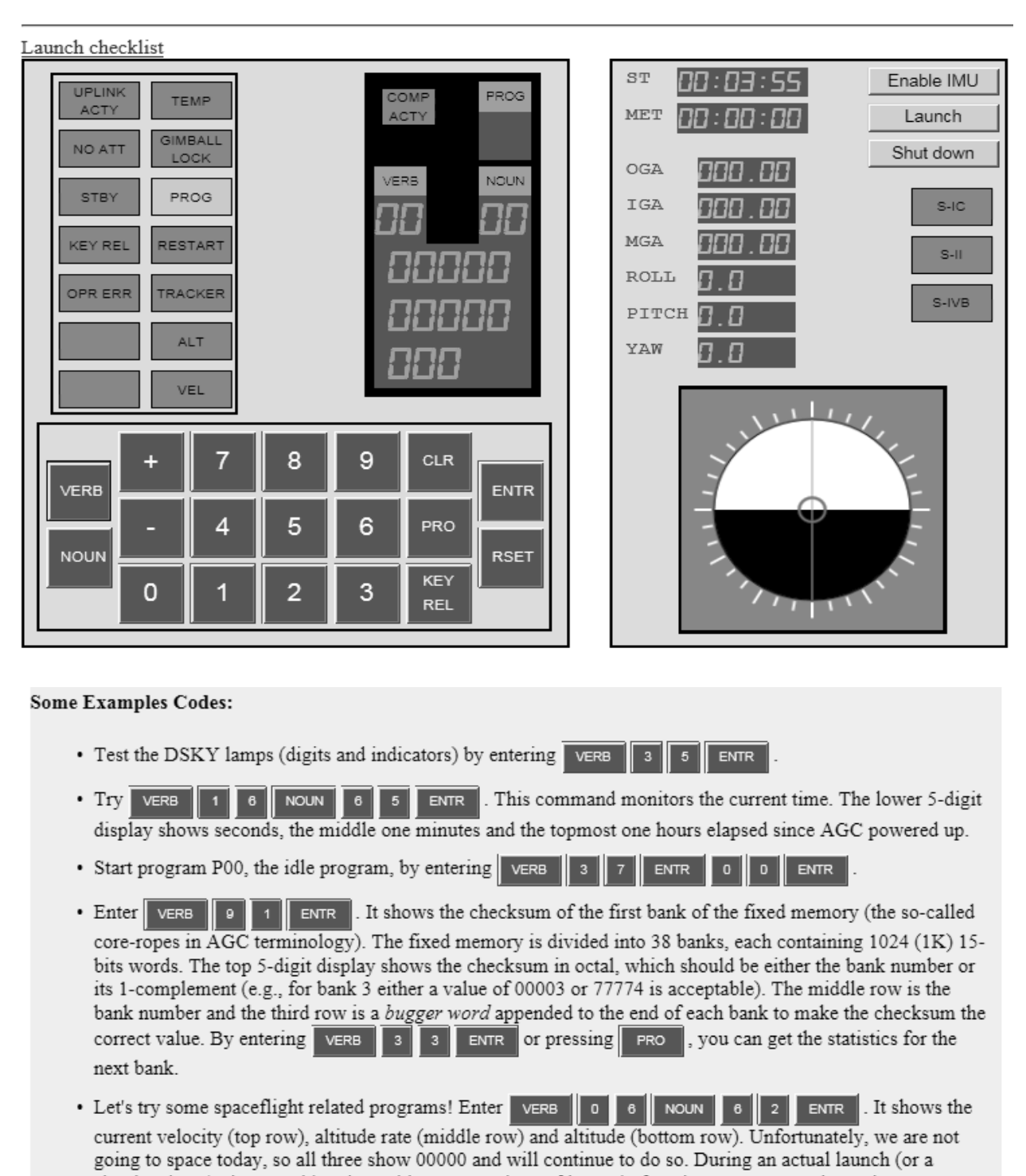

simulated one), they would update with current values. If instead of Verb 06, we use Verb 16, the same values are shown and updated constantly until a different command is entered. In fact, this program was used during the boost phase of Saturn V launches to allow astronauts monitor the progress of the launch vehicle.

Links: [http://svtsim.com/moonjs/agc.html,](http://svtsim.com/moonjs/agc.html)<https://www.ibiblio.org/apollo/> **HB9TSS** 

### **We can do it!**

Ich möchte mit diesem kurzen Artikel euch alle dazu anregen, wieder selbst etwas zusammenzulöten. Es braucht nicht eine Neuerfindung zu sein, ein kleiner Bausatz oder ein einfaches Gerät z.B. von [https://www.aatis.de](https://www.aatis.de/) oder von<https://qrpproject.de/>ein Wiedereinstieg sein.

Kaum zu glauben, aber: Es gab eine Zeit vor dem Smartphone!

Ich habe einen Festnetzanschluss und bin noch in einem Telefonverzeichnis zu finden.

Rätselfrage: Wie alt ist der Berichtende?

Mit der Portierung der analogen Telefonie auf VoIP (Voice over Internet Protocol) sind viele dekorative Telefonapparate nicht mehr kompatibel und wurden museums- bzw. schrottreif.

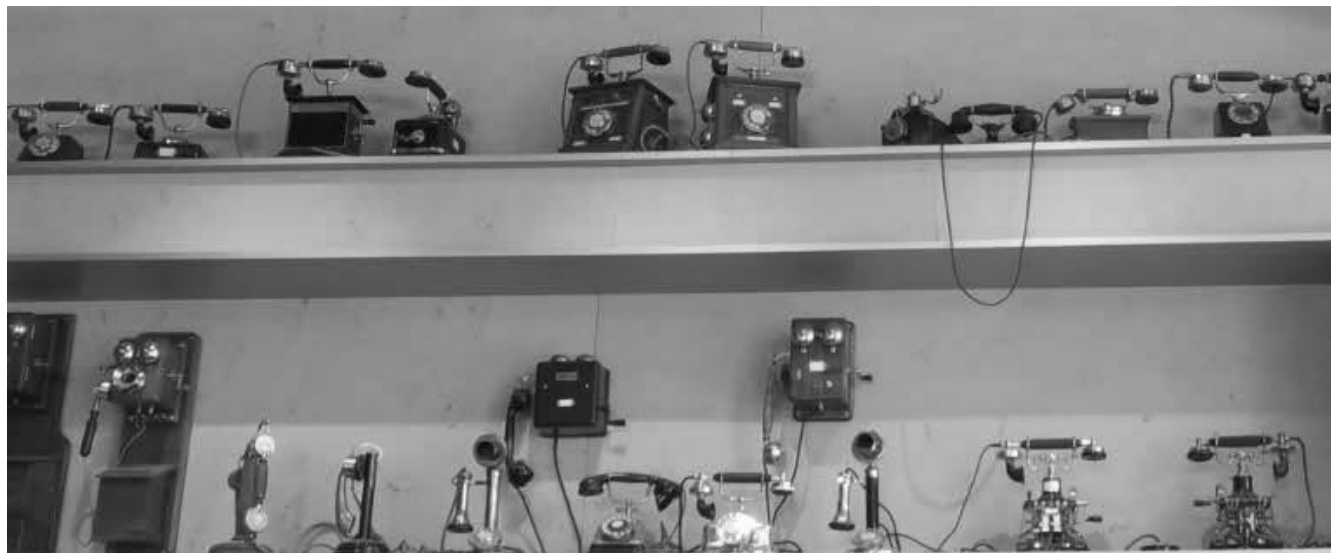

*Abbildung 1: Telefone im Restaurant "Più" Europaallee in Zürich*

Im Più beim Zürcher Hauptbahnhof kann man, während dem man eine Pizza isst, von alten Telefonapparaten schwärmen. Über Druckknöpfe können den zahlreichen analogen Telefonen ihre speziellen "Klingeltöne" entlockt werden.

Auch ich hatte ein altes Wählscheibentelefon Model 50 der ehemaligen PTT, welches ich nicht sterben lassen, sondern weiterbetreiben wollte. Das Impulswahlverfahren (IWV), das älteste digitale Signalisierungsverfahren der automatischen Telefonvermittlung, verstehen moderne digitale Internet-Router nicht. Wenn man ein älteres analoges Telefon an der Telefonbuchse des Routers anschliessen will, muss das Telefon das Mehrfrequenzwahlverfahren (MFV) beherrschen.

In Urzeiten wurden, z.B. für elektronisches Banking via Telefon, DTMF-Dialer abgegeben (siehe Bild rechts, Bank UBS). Die kleinen Geräte konnten Mehrfrequenztöne (Dual Tone Multi Frequency) erzeugen. Den Lautsprecher des Dialers einfach an die Sprechmuschel gehalten, und schon war jedes analoge Telefon Mehrfrequenz tauglich.

Diese Dialer waren für mich nicht mehr zeitgemäss, und es musste eine andere Lösung her, bei der über die eingebaute Telefon-Wählscheibe gewählt werden kann.

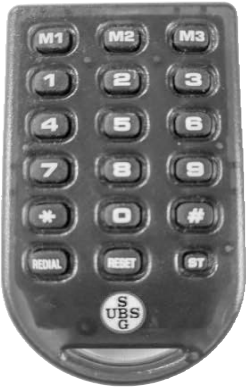

#### **QUA de HB9F**

Es gibt heute käufliche Lösungen, aber damit ist die Herausforderung gleich Null.

Jetzt musste ich selbst Hand anlegen, und das analoge Telefon modifizieren (zu PTT Zeiten war so etwas strengstens verboten!), ein IWV zu MFV Konverter musste entwickelt und gebaut werden.

Die Wählscheiben bzw. Nummernschalter haben zwei Kontakte:

#### **nsi: Nummernschalter-Impuls-Kontakt:**

Dieser Kontakt gibt die der gewählten Ziffer zugeordneten Impulse im Verhältnis 60ms zu 40ms ab. Ziffern 1 bis 9 ≙1 bis 9 Impulsen und die Ziffer 0 ≙10 Impulsen. Es gibt nationale Besonderheiten.

#### **nsa: Nummernschalter-Arbeits-Kontakt:**

Dieser Kontakt wird beim Verlassen der Wählscheiben-Ruhestellung geschlossen und beim Erreichen der Ruhestellung wieder geöffnet. Damit wird erreicht, dass während der Wahlimpulsabgabe die Sprecheinrichtung des Telefonapparates kurzgeschlossen wird und so keine Knackgeräusche im Telefonhörer auftreten.

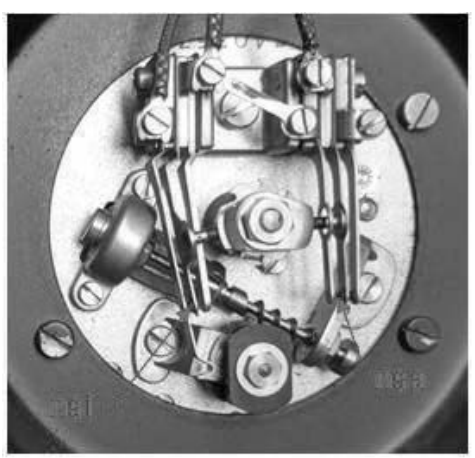

*Abbildung 2: Wählscheibe von hinten*

Für die Funktion "Impulse zählen" gibt es folgendeBedingungen:

- wenn der Kontakt nsa schliesst, beginnt das Zählen der Impulse, die der Kontakt nsi erzeugt.
- bzw. wenn der Kontakt nsa wieder öffnet, ist die Impulszählung beendet, und es kann ein entsprechender Mehrfrequenzton generiert werden, sofern ein oder mehrere Impulse gezählt wurden.

Die Funktionen eines Konverters sind somit vergleichsweise einfach:

- 1. Die von der ablaufenden Wählscheibe (Nummernschalter) erzeugten Impulse werden gezählt.
- 2. Je nach Impulsanzahl wird das entsprechende Mehrfrequenzsignal erzeugt, welches in die Telefonleitung eingespeist wird und dem Router die gewählte Ziffer mitteilt.

Mit einem kleinen Mikrocontroller können diese Aufgaben einfach gelöst werden.

Hier das Schema meiner ersten Lösung, welche die Signale nsa (K) und nsi (J) auswertet und als Konverter ins analoge Telefon eingebaut werden muss:

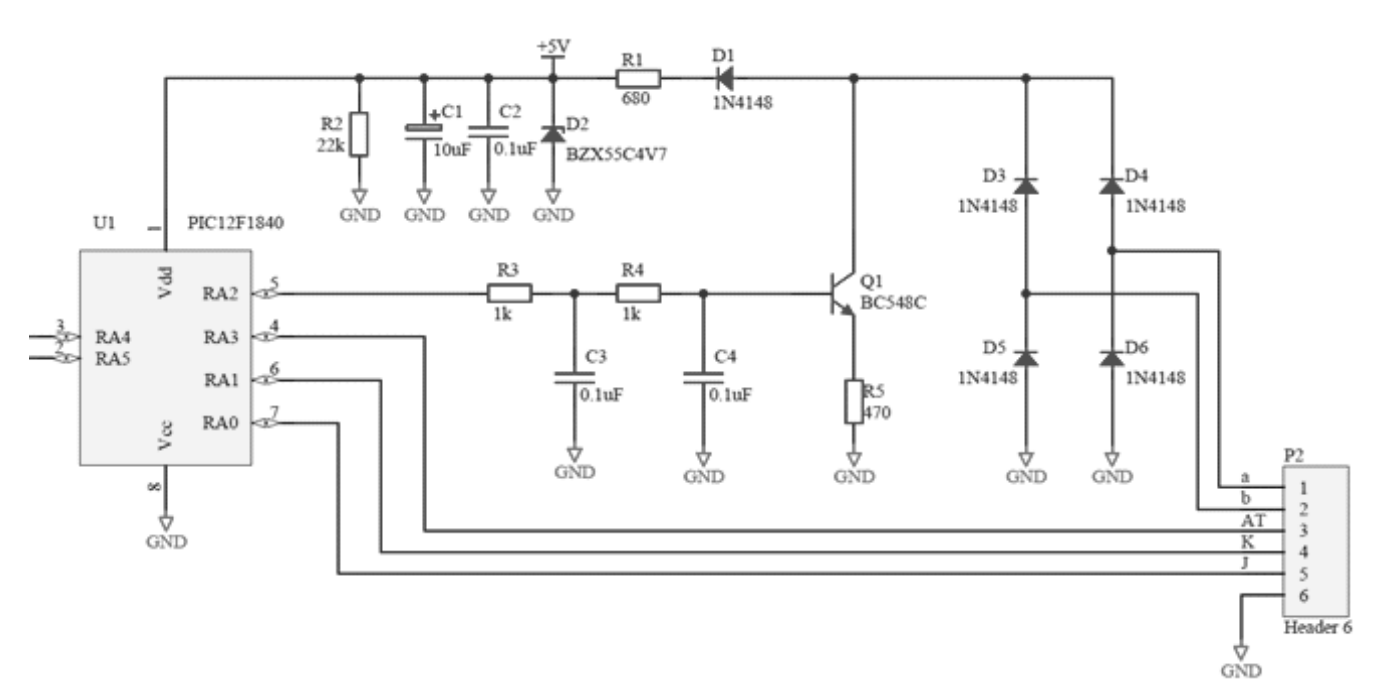

Die Mehrfrequenzsignale werden mittels PWM (Pulse Width Modulation) erzeugt und anschliessend mit einem RC-Filter (R3/C3 und R4/C4) gefiltert. Mit dem Transistor Q1 wird das Tonsignal auf die Telefonleitung (a / b) moduliert.

Das hat ganz gut funktioniert, und ich habe zahlreiche alte Telefonapparate der Verwandtschaft umgebaut und vor der Verschrottung gerettet. Als ich jedoch ein altes Tastentelefon mit Impulswahl erhalten habe (siehe Bild), musste ich mich geschlagen geben, denn meine Schaltung war nur für Wählscheibentelefone geeignet. Dieses Telefon jedoch erzeugt die Impulse elektronisch, und die Signale nsa und nsi fehlen.

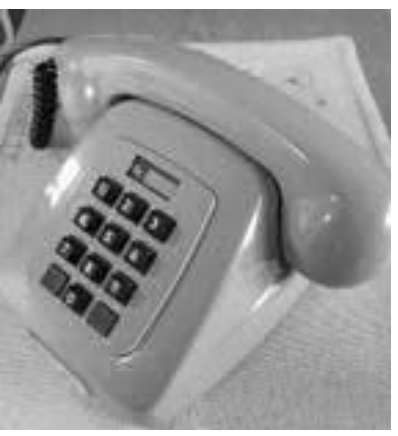

Eine neue Lösung musste her. Die neue Bedingung: keine

Modifikation im Telefon selbst, d.h. der neue Konverter darf nur ins Anschlusskabel eingeschlauft werden.

Eine neue Entwicklungsphase hat begonnen, und ich hoffe in einigen Wochen den neuen Konverter fertig konstruiert zu haben. Das neue Konverter-Modul soll für alle analoge Impulswahl-Telefone verwendet und in den Telefonapparat oder auch in die Anschlussdose eingebaut werden können.

Vielleicht haben einige von euch auch noch ein altehrwürdiges analoges Impulswahl-Telefon auf dem Estrich, das vor der Verschrottung gerettet werden kann. Vielleicht sucht ihr noch ein passendes Weihnachtsgeschenk für die Familie?

Der Zusammenbau dieses Bausatzes ist die Antwort auf meine Anregung, wieder einmal den Lötkolben zur Hand zu nehmen. Ich wünsche euch viel Spass dabei.

Roland, HB9GAA

### **Zeitserver für den Computer - Ergänzung zum Vortrag von Jürg Regli**

Am Stamm vom 27. März 2019 hielt Jürg einen sehr interessanten Vortrag zum Thema FT-8. Bei dieser Betriebsart ist die genaue Zeiteinstellung im Computer entscheidend, ob QSO's zu Stande kommen oder nicht. Bei Zeitabweichungen unterhalb von ca. 1.5 Sekunden ist es möglich, Verbindungen herzustellen. Ist die Abweichung grösser als 2 Sekunden, passen die Aussendungen nicht mehr in das vorgesehene Zeitfenster und die Verbindung scheitert.

Bei den Computern kann die Zeiteinstellung so eingestellt werden, dass diese automatisch mit einem Zeitserver im Internet synchronisiert.

Ich benutze den Zeitserver ntp.metas.ch. Dieser wird vom ehemaligen Messamt der Schweiz betrieben. Heute ist das METAS.

Bei Windows 7 kann die Einstellung wie folgt vorgenommen werden:

Rechte Maustaste auf der Zeitanzeige der Taskleiste

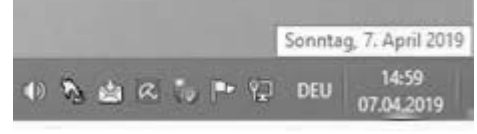

Datum- und Uhrzeiteinstellungen ändern anwählen

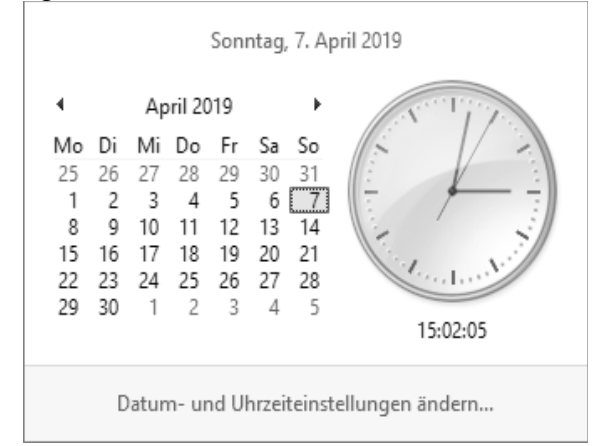

#### Internetzeit anwählen

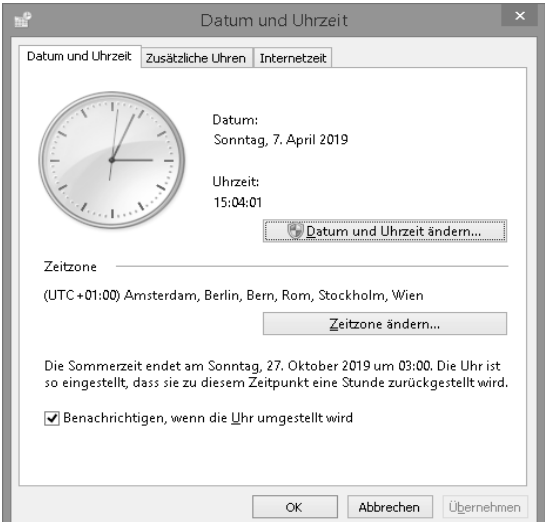

Einstellungen ändern wählen

<u> Terra a contra a contra a contra a contra a contra a contra a contra a contra a contra a contra a contra a con</u>

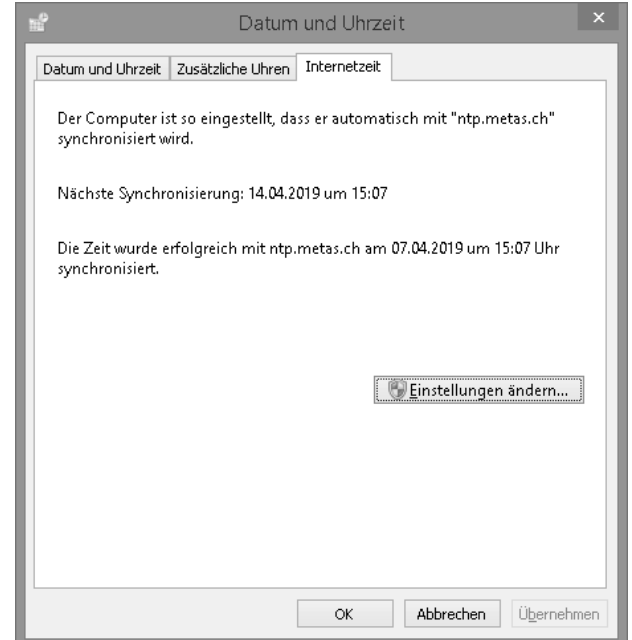

### Beim Server ntp.metas.ch eingeben

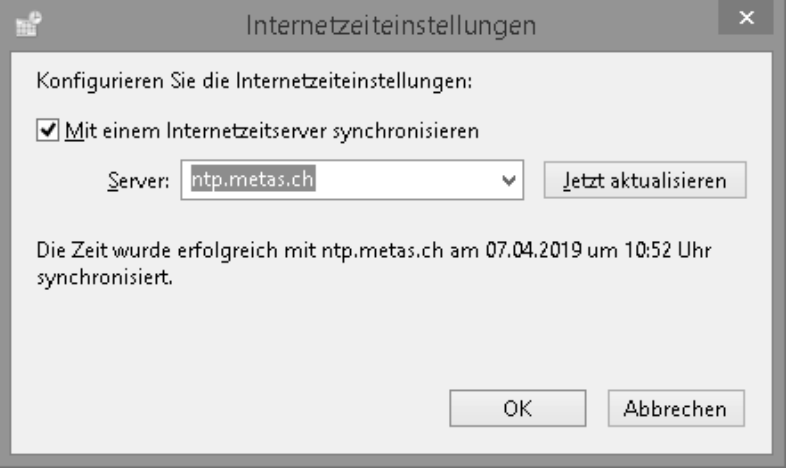

Jetzt aktualisieren anwählen.

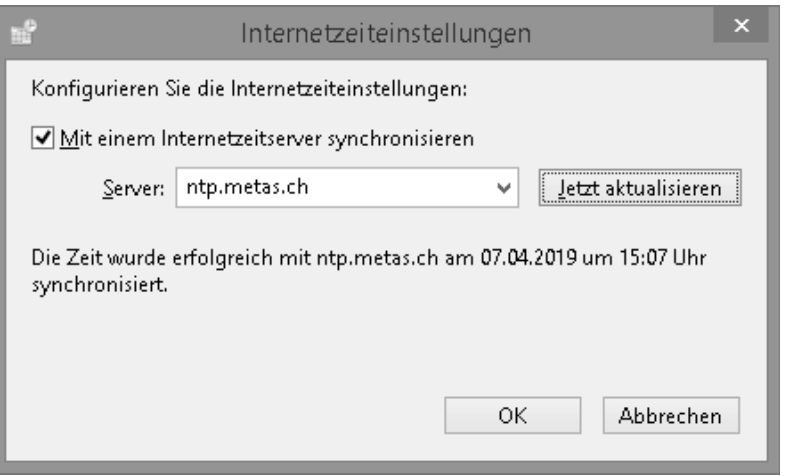

Der Zeitserver wird angefragt.

Je nach Auslastung kann es sein, dass mehrmals nacheinander aktualisiert werden muss, um die Zeit im eigenen Rechner zu synchronisieren.

Anschliessend mit mehreren OK drücken die Menüs verlassen.

Je nachdem, wie genau die Uhr des Rechners läuft, genügen die wöchentlichen Zeit updates des Windows 7. Andernfalls ist vor dem FT-8 Betrieb einmal pro Tag der Rechner zu synchronisieren.

Ein Hinweis auf eine falsche Zeiteinstellung des eigenen Rechners ist der DT Wert in der Software WSJT-X. Ist dieser Wert regelmässig grösser als 1 bis 1.5 Sekunden, sollte die Zeit beim eigenen Rechner synchronisiert werden.

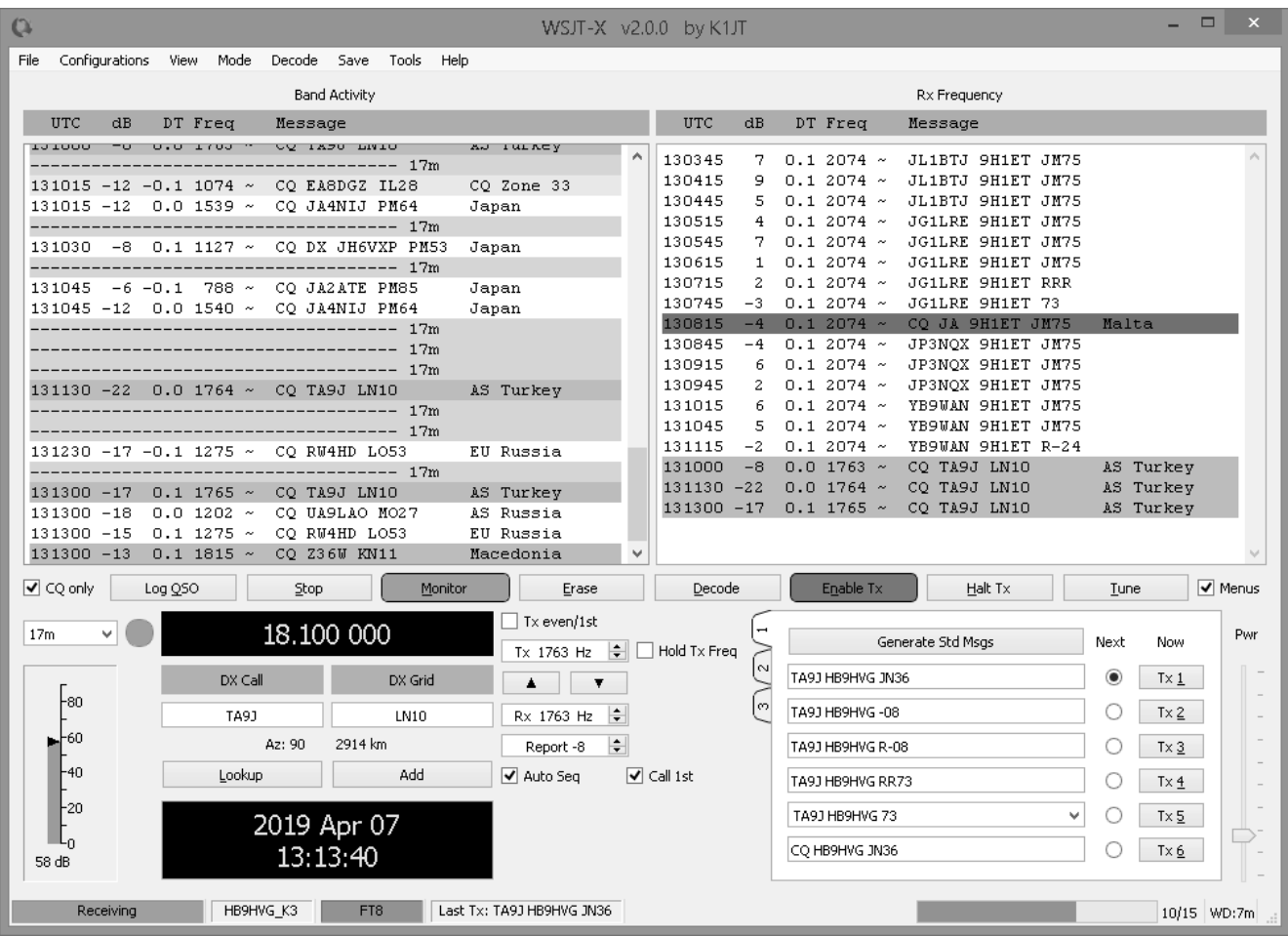

Bei den neueren Windows Versionen ist ein ähnliches Vorgehen zielführend.

Viel Spass mit FT-8 Markus HB9HVG

### Vorstand der USKA Sektion Bern

**The Commission Commission Commission** 

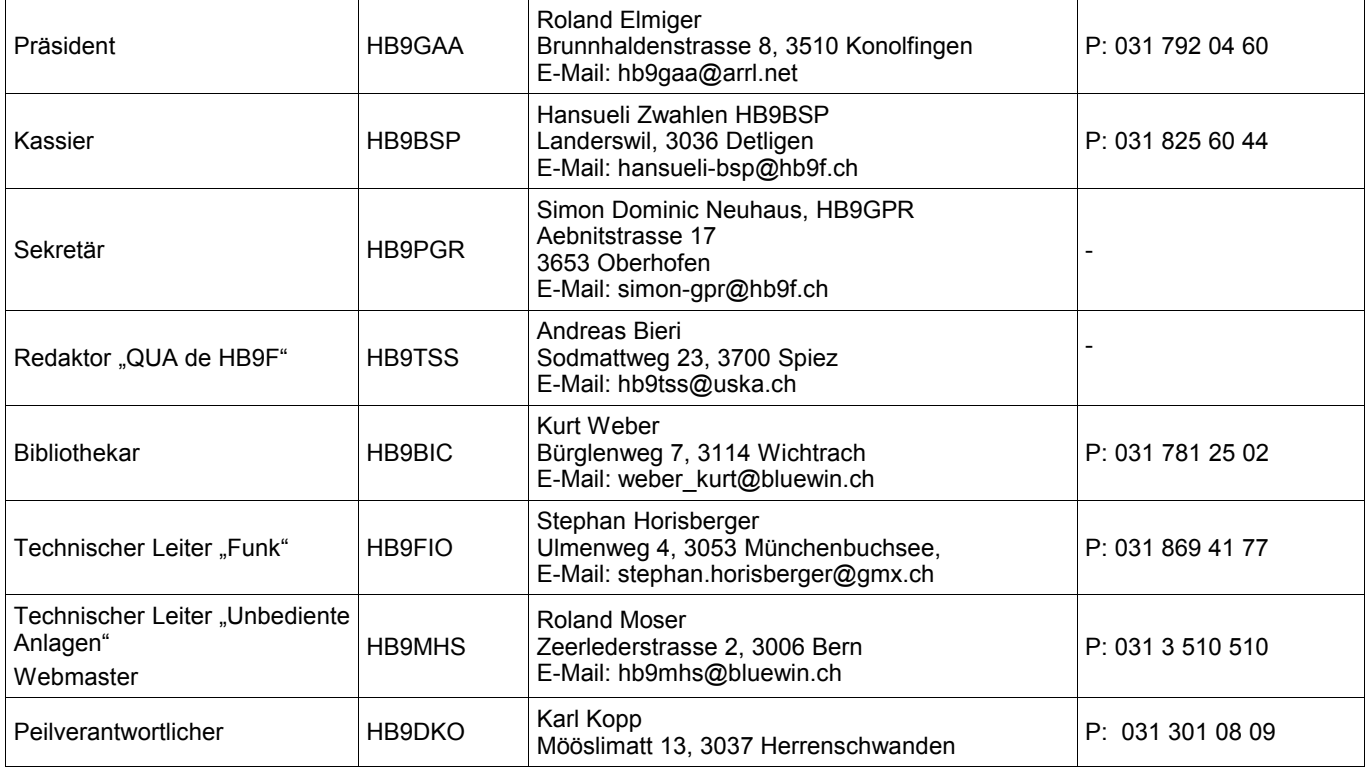

<u> 1980 - La Composición de la causa de la composición de la causa de la causa de la causa de la causa de la cau<br>La causa de la causa de la causa de la causa de la causa de la causa de la causa de la causa de la causa de la</u>

### <span id="page-14-0"></span>**Impressum**

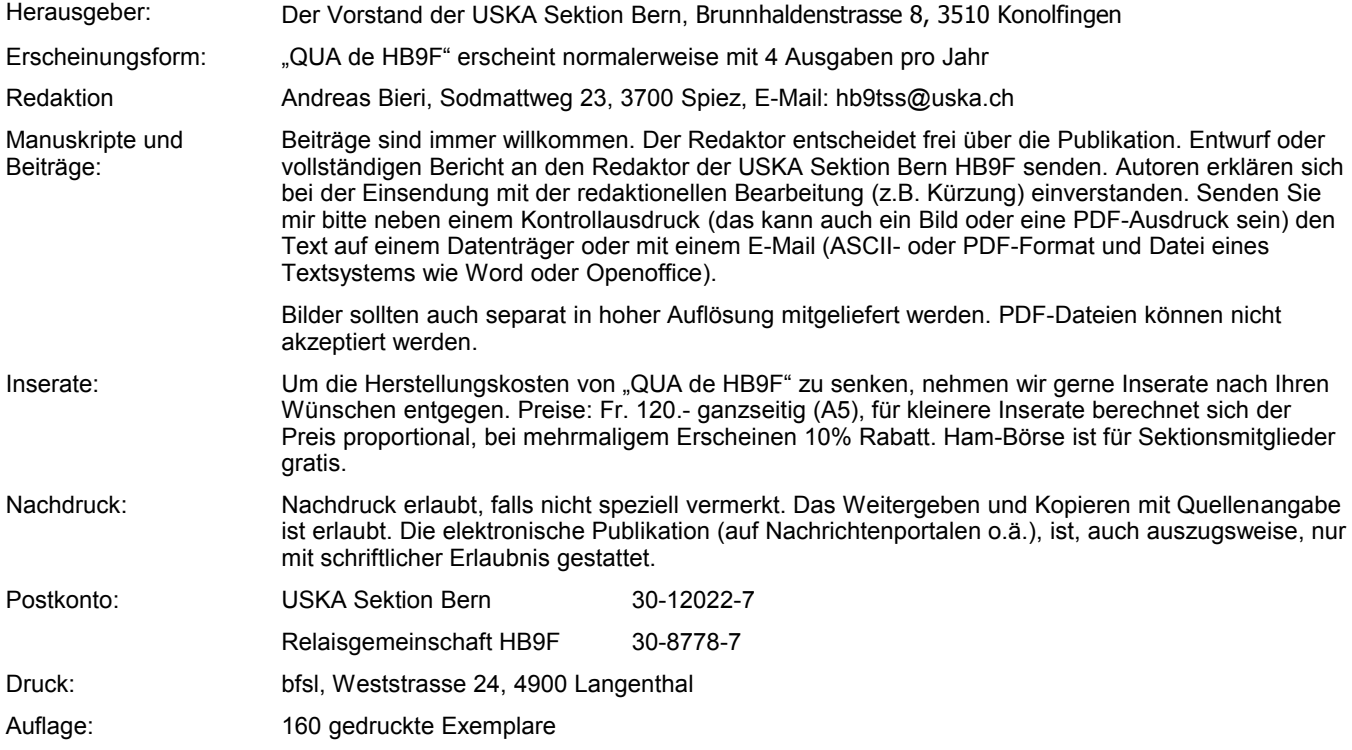

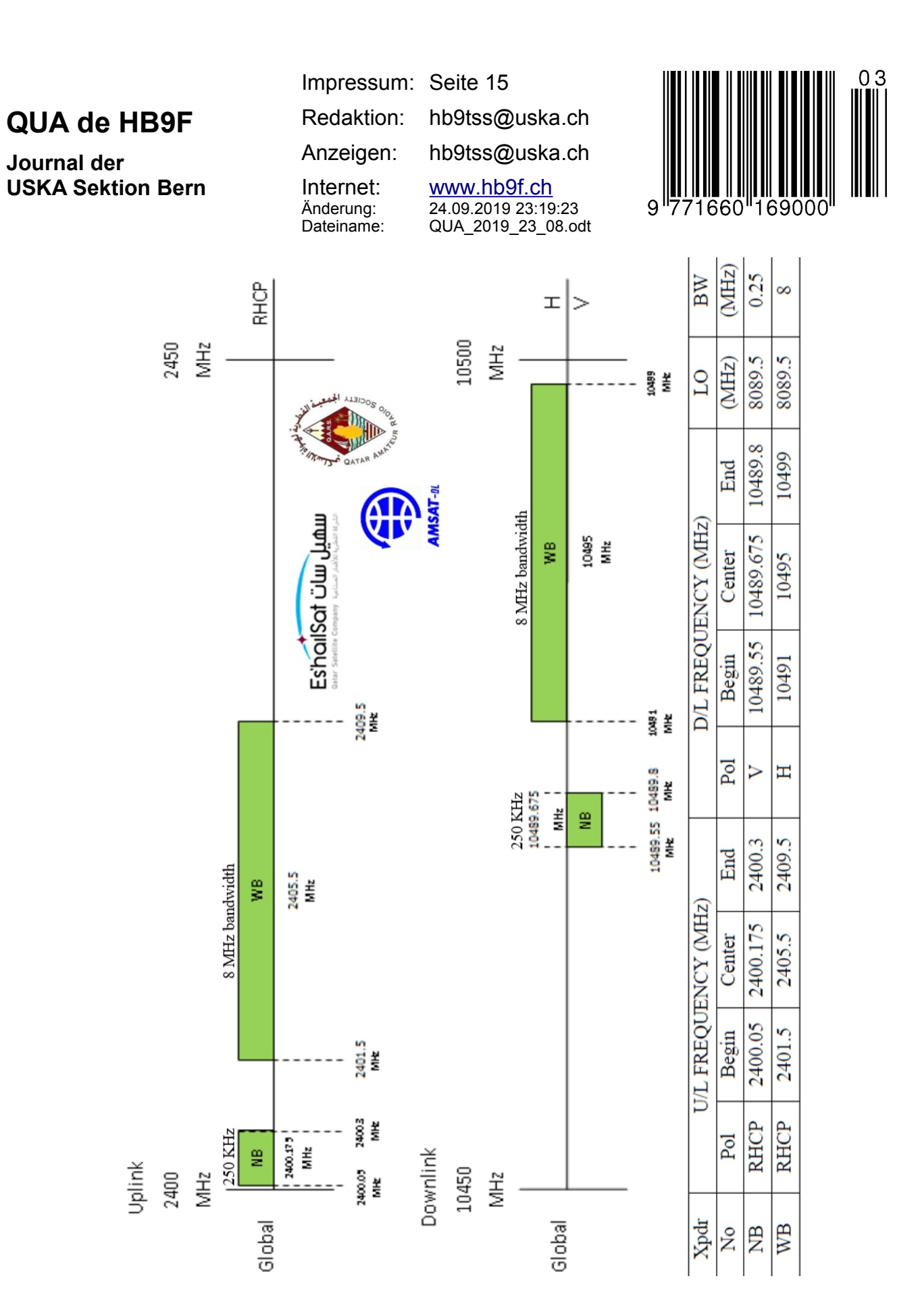